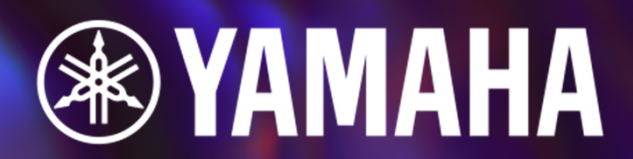

# **YDS-150DIGITAL SAXOPHONE**

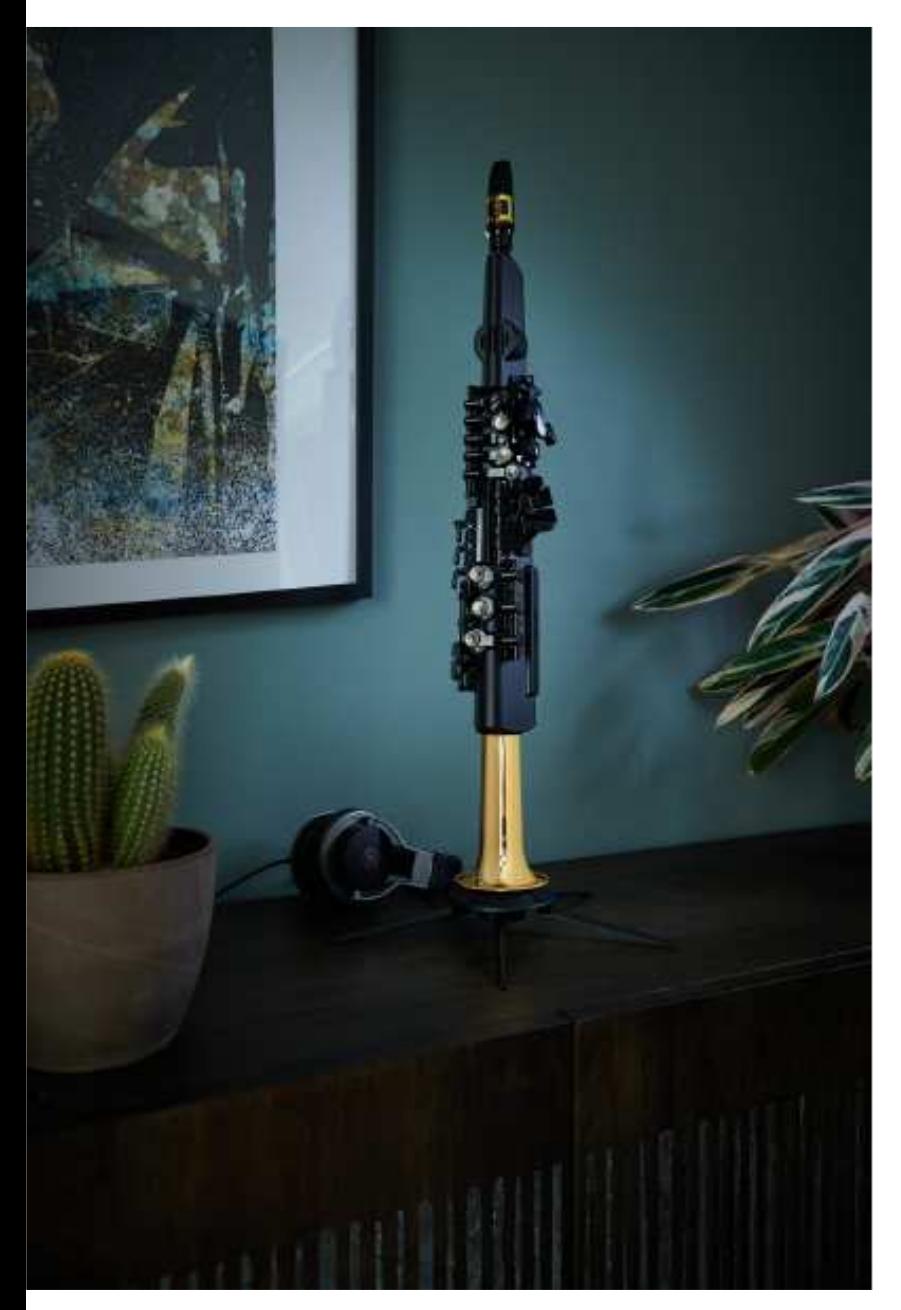

#### **YDS-150SAXOFONO DIGITALE**

- •Bocchino in stile saxofono
- •Breath control
- •Diteggiatura del sax
- •Sistema acustico integrato con campana in ottone
- •73 suoni
- •App gratuita iOS e Android
- •Uscita USB MIDI
- •AUX IN
- Bluetooth•
- •Cuffie

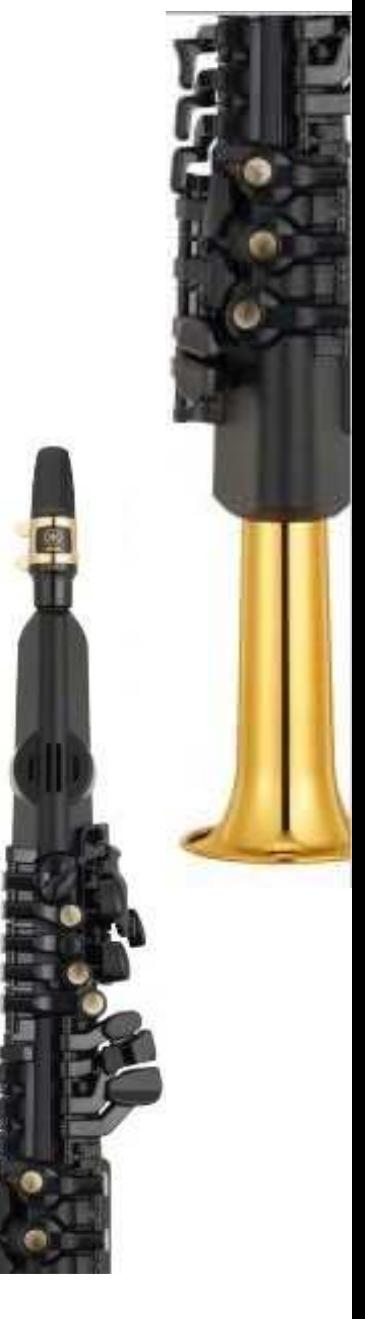

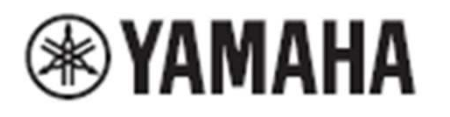

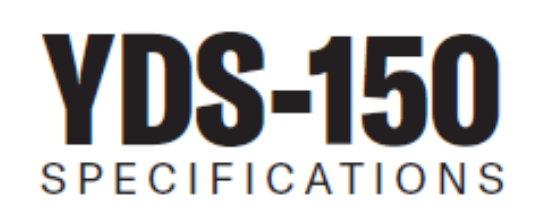

#### Bocchino in dotazione simile a quello del contralto

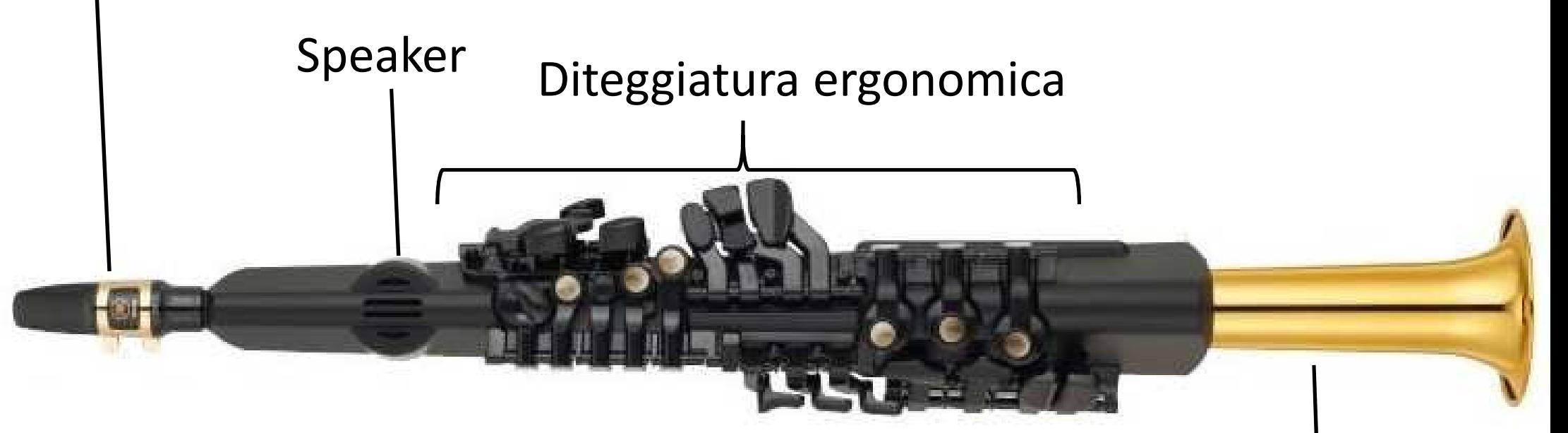

Campana in ottone, più piccola del soprano, integrata nel sistema acustico

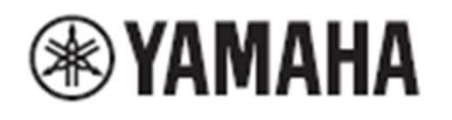

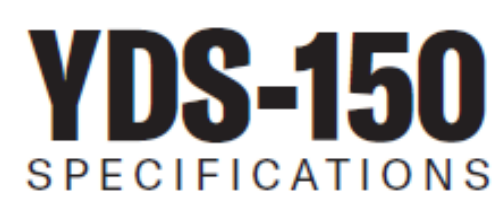

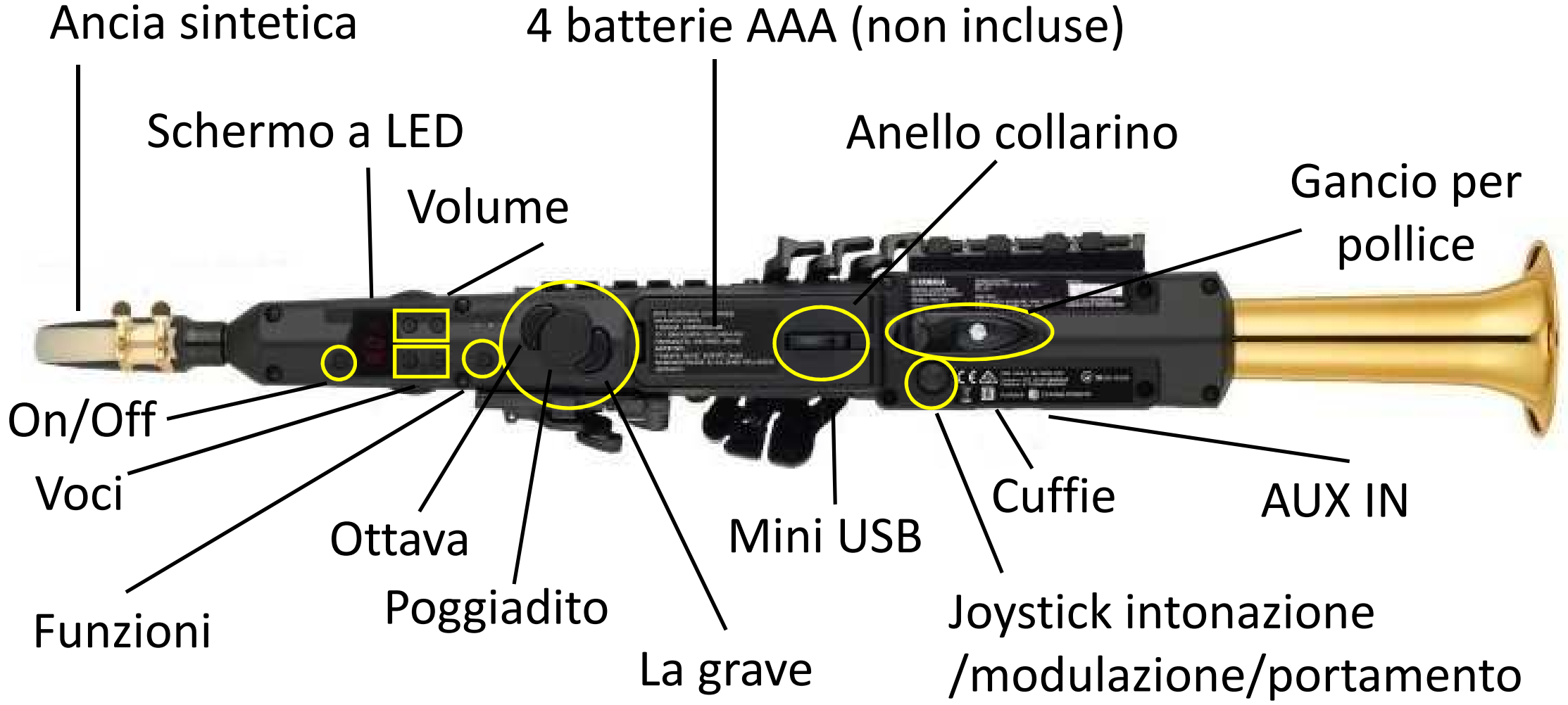

#### **Accessori**

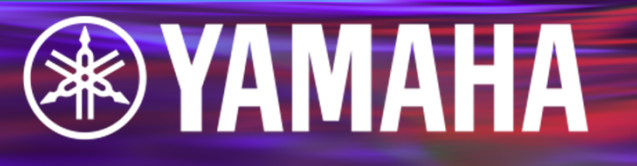

- •CUSTODIA
- TRACOLLA•
- IMOCCATURA ORIGINALE
- ANCIA SINTETICA
- $\bullet$ FASCETTA
- COPRI IMBOCCATURA
- MANUALE DI ISTRUZIONI
- ANCIA SINTETICA DI SCORTA
- STAND PER TROMBA o CLARINETTO (non incluso)

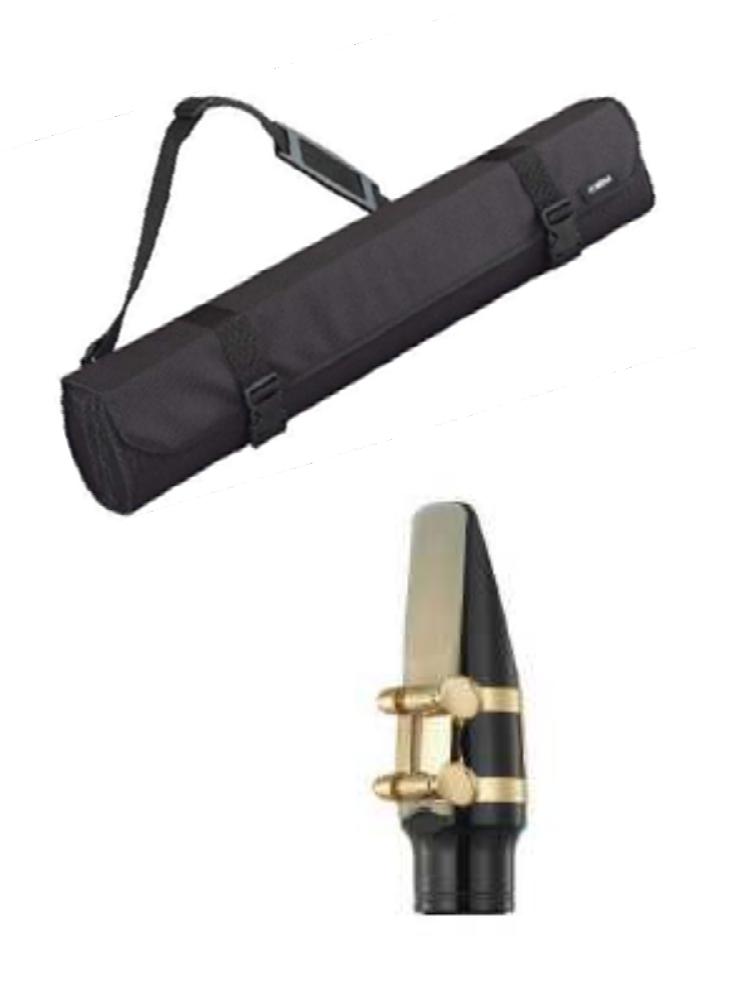

# **Specifiche**

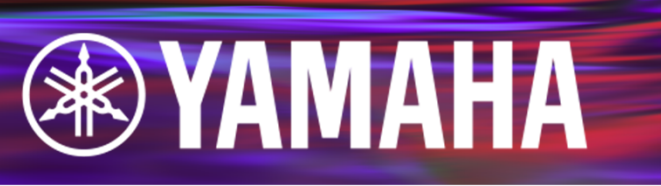

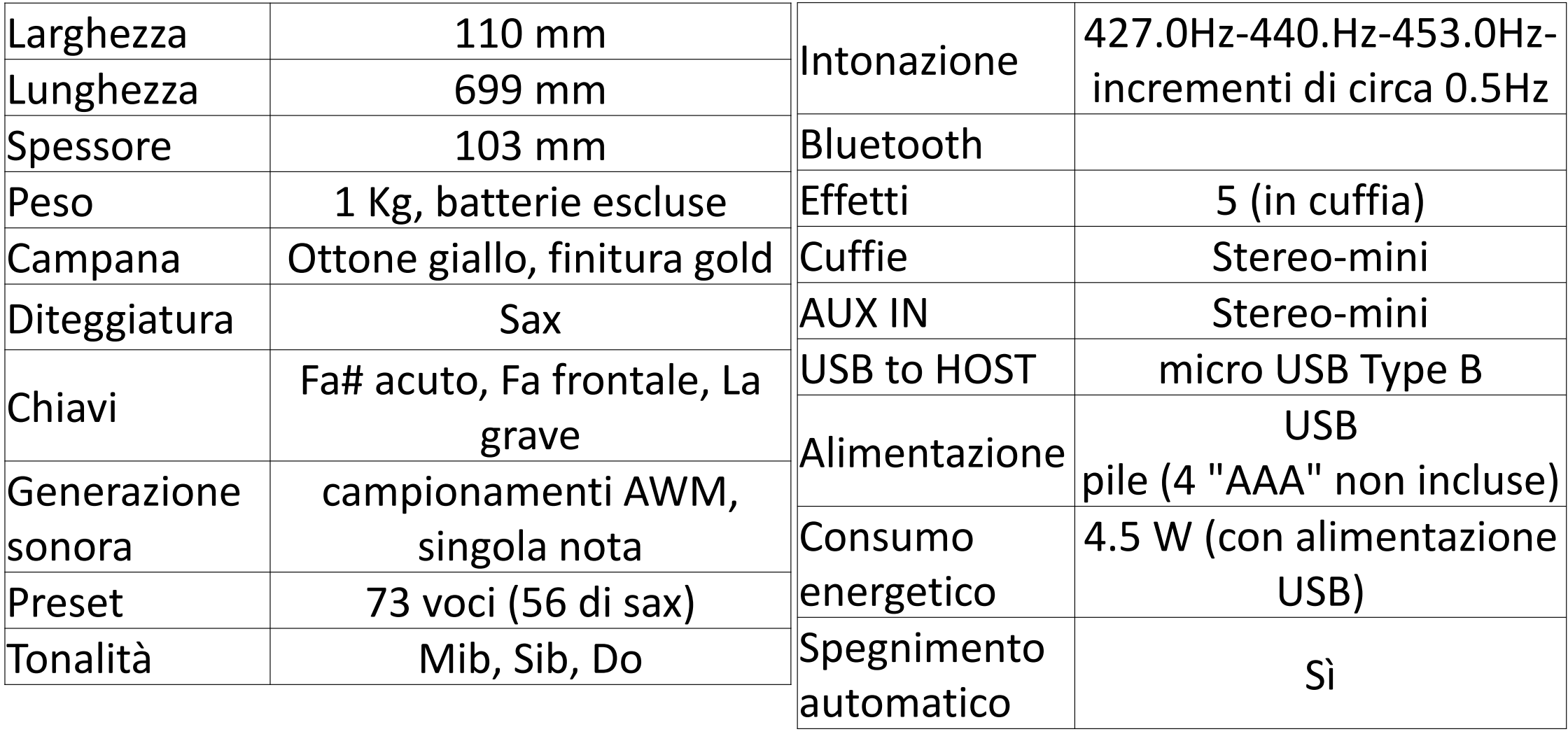

### **Sistema acustico integrato con la campana**

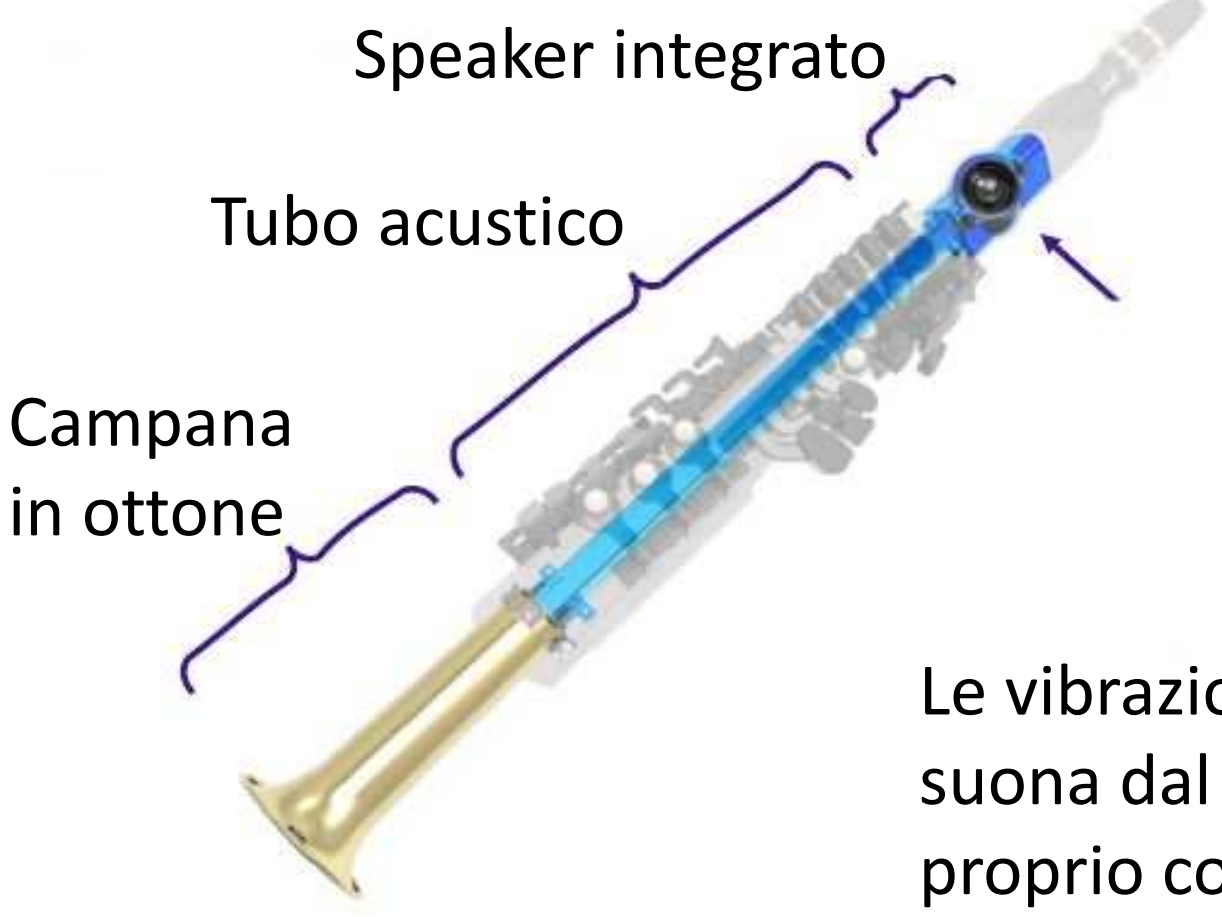

Il **suono** e la **vibrazione** dello **speaker** sono trasmessi alla campana dal **tubo acustico** mettendo in vibrazione tutto lo strumento.Le vibrazioni sono trasmesse a chi suona dal bocchino e dalle chiavi, proprio come in un sax acustico

**BYAMAHA** 

#### **Customizzazione con l'APP**

# **EXAMAHA**

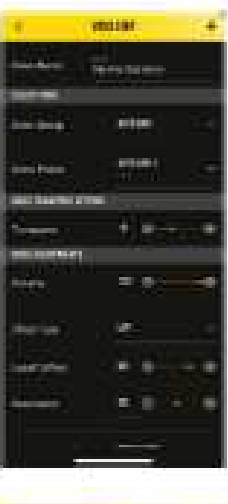

#### Editing sonoro

- Cambiare facilmente il suono da sax •alto a soprano, tenore e baritono
- Selezionare i suoni del sintetizzatore•
- •Regolare gli effetti
- •Creare suoni particolari

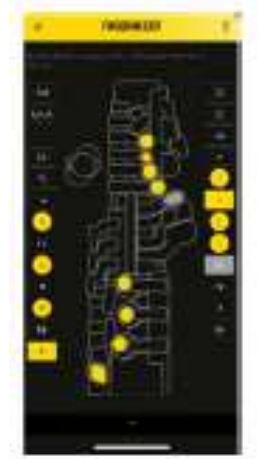

# Editing diteggiatura

- •Cambiare le posizioni
- •Aggiungere posizioni di ripiego

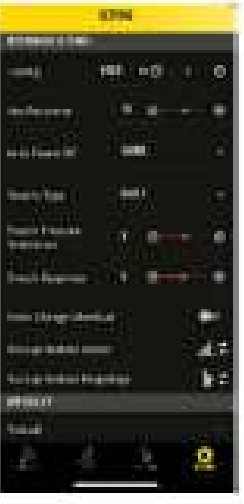

### Impostazione degli strumenti

Modificare la resistenza, la risposta, la tonalità

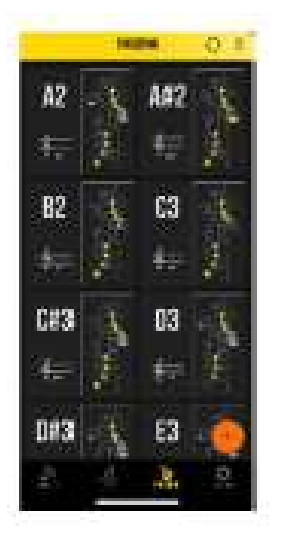

## Lista delle diteggiature

 Visualizzare le posizioni memorizzate